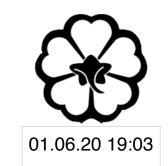

# CSCI 125 Introduction to Computer Science and Programming II Lecture 1: Your First C/C++ Programme II

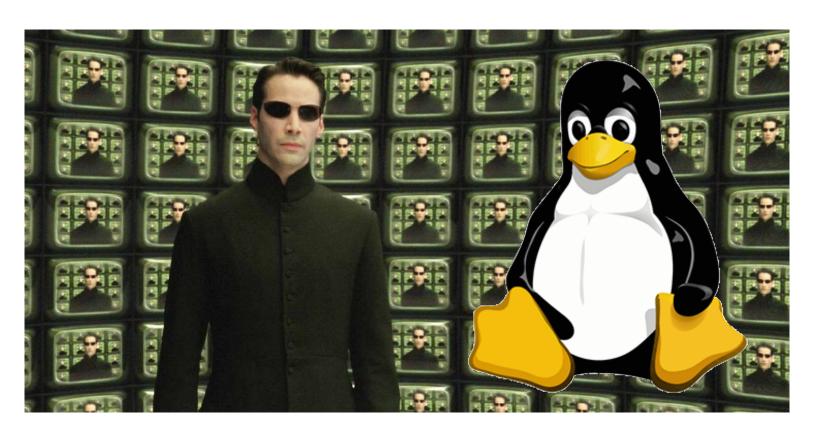

Jetic Gū 2020 Summer Semester (S2)

#### Overview

- Focus: Basic C/C++ Syntax
- Architecture: Linux/Unix OS
- Core Ideas:
  - 1. Systematic Introduction of C++: basic components
  - 2. Simple data types
  - 3. iostream

# Your First C++ Programme

- Hello World: include; cstdio; int main()
- A plus B: for loops; conditions

# Basic Components

Systematic Introduction

### The Basics of a C++ Program

- Functions
  - Collections of instructions, each designed to accomplish certain things
- Syntax
  - Rules that define legal instructions
- Semantic rule
  - Meaning of the instruction
- Programming language
  - A set of rules, symbols, and special words

#### Comments

- Comments are for the reader, not the compiler
- Two types:
  - Single line

```
// This is a C++ program. It prints the sentence:
// Welcome to C++ Programming.
```

Multiple line

```
/*
   You can include comments that can
   occupy several lines.
*/
```

#### Special Symbols and Keywords

Special symbols

```
>=
```

Reserved words, keywords

```
• int
```

```
• if, else
```

#### Identifiers

- Consist of letters, digits, and the underscore character (\_)
- Must begin with a letter or underscore
- C++ is case sensitive
  - NUMBER is not the same as number
- Two predefined identifiers are cout and cin
- Unlike reserved words, predefined identifiers may be redefined, but it is not a good idea

CONCERNATION OF THE PROPERTY OF THE PROPERTY O

#### Identifiers

| Illegal Identifier | Description                                             |  |
|--------------------|---------------------------------------------------------|--|
| Cheese Burger      | Whitespace is not allowed                               |  |
| Hello!             | Cannot contain special symbol (underscore is ok though) |  |
| A+B                | Cannot contain special symbol (underscore is ok though) |  |
| 2nd                | Cannot begin with a digit                               |  |

- The following are legal identifiers in C/C++:
  - cheese
  - Burger
  - cheese\_burger
  - cheeseBurger

## Whitespaces

- Every C++ program contains whitespaces
  - Blanks ' ', tabs '\t', and newline '\n' characters
- Used to separate special symbols, reserved words, and identifiers
- Readability through indentation
  - Not "strictly required" like in Python though

# Preprocessor Directives

- C++ has a small number of operations
- Many functions and symbols needed to run a C++ program are provided as collection of libraries
- Every library has a name and is referred to by a header file
- Preprocessor directives are commands supplied to the preprocessor
- All preprocessor commands begin with #
- No semicolon at the end of these commands

# Preprocessor Directives

Syntax to include a header file:

```
#include <headerFileName>
```

For example:

```
#include <iostream>
```

 Causes the preprocessor to include the header file iostream in the program

Color

# Data Types

Primary Stuff

# Data Types

- Primary
  - Integers, Characters, Boolean
  - Floating point
  - Void
- Derived
  - Function, Array, Pointer, Reference
- User Defined
  - Struct, Class, Enumerate, Typedef

# Primary Data Types

- Integers, Characters, and Boolean
  - char, unsigned char
  - short, unsigned short
  - int, unsigned int
  - long, unsigned long
  - bool

P2 Data Types

# Primary Data Types

| Type                                        | Storage | Range                           |
|---------------------------------------------|---------|---------------------------------|
| short int                                   | 2       | -32,768 to 32,767               |
| unsigned short int                          | 2       | 0 to 65,535                     |
| unsigned int                                | 4       | 0 to 4,294,967,295              |
| int                                         | 4       | -2,147,483,648 to 2,147,483,647 |
| long int (long)                             | 4       | -2,147,483,648 to 2,147,483,647 |
| unsigned long int (unsigned long)           | 4       | 0 to 4,294,967,295              |
| long long int (long long)                   | 8       | -(2^63) to (2^63)-1             |
| unsigned long long int (unsigned long long) | 8       | 0 to 18,446,744,073,709,551,615 |
| signed char                                 | 1       | -128 to 127                     |
| unsigned char                               | 1       | 0 to 255                        |

Coby

# Primary Data Types

```
#include<iostream>
using namespace std;
int main()
    cout << "Size of char : "</pre>
                                              << sizeof(char)
                                                                             << " byte" << endl;
    cout << "Size of int : "</pre>
                                              << sizeof(int)
                                                                             << " bytes" << endl;
    cout << "Size of short int : "</pre>
                                              << sizeof(short int)
                                                                             << " bytes" << endl;
    cout << "Size of long int : "</pre>
                                              << sizeof(long int)
                                                                             << " bytes" << endl;
    cout << "Size of signed long int : "</pre>
                                              << sizeof(signed long int)</pre>
                                                                             << " bytes" << endl;
    cout << "Size of unsigned long int : " << sizeof(unsigned long int)</pre>
                                                                             << " bytes" << endl;
    cout << "Size of float : "</pre>
                                              << sizeof(float)
                                                                             << " bytes" <<endl;
                                                                             << " bytes" << endl;
    cout << "Size of double : "</pre>
                                              << sizeof(double)
   return 0;
```

#### Boolean

- bool type
  - Two values: true and false
  - Manipulate logical (Boolean) expressions
  - 1 byte

#### char

- Used for ASCII code characters: letters, digits, and special symbols
- Each character is enclosed in single quotes
  - 'A', 'a', '0', '\*', '+', '\$', '&'
- A blank space is a character and is written '', with a space left between the single quotes
- Can be used as lesser version of int as well

$$'0' + 1 == '1', 'B' + 1 == 'C', 'A' == 65$$

# P2 Data Types Floating-Point Data Types

- C++ uses scientific notation to represent real numbers (floating-point notation)
  - $314.159 = 3.14159 \times 10^2 = 3.141590E2$
- float: single precision
  - Range: -3.4E+38 to 3.4E+38 (4 bytes)
- double (long double): double precision
  - Range: -1.7E+308 to 1.7E+308 (8 bytes)

# Simple Arithmetics

It's just math

# Arithmetic Operators and Operator Precedence

- C++ arithmetic operators are function defined for specific data types
  - + addition
  - - subtraction
  - \* multiplication
  - / division
  - % modulus operator
- +, -, \*, and / can be used with integral and floating-point data types

Coucos

#### Order of Precedence

- Same as in Math
  - 1. All operations inside of ()
  - 2. \*, /, and %
  - 3. +, -
  - 4. When operators are on the same level, left to right (associativity)
- 3 \* 7 6 + 2 \* 5 / 4 + 6 means

$$(((3 * 7) - 6) + ((2 * 5) / 4)) + 6$$

# Type Conversion (Casting)

#### Implicit

value of one type is automatically changed to another type (during value assignment and arithmetic calculation)

#### Explicit

```
e.g. int(6.7) == 6 // No rounding!
```

How to implement rounding?

# Increment & Decrement Operators

- Increment operator: increment variable by 1
  - Pre-increment: ++variable
  - Post-increment: variable++
- Decrement operator: decrement variable by 1
  - Pre-decrement: --variable
  - Post-decrement: variable--
- What is the difference between the following?

$$x = 5;$$
  
 $y = ++x;$ 

$$x = 5;$$
  
 $y = x++;$ 

# More on Assignment Statements

- C++ has special assignment statements called compound assignments +=, -=, \*=, /=, and %=
- Example:

#### iostream

C++'s Standard Way of Implementing IO

#### Basic Intro

- The Standard C runtime library uses stdio. In C, it's <stdio.h> it's <cstdio> in C++
- The Standard C++ runtime library uses <iostream>
- Why?
  - <iostream> is more powerful and easier to use, provides better support for complex data types such as string

#### namespace

In Python, you have to specify the library when using its component import sys
 sys.call(...)

- In C++, when you include a library, all its functions are available for calling #include <cstdio>
   printf(...);
- What if you have two libraries containing the same identifier? --> confusion
  - Use namespace to differentiate!

#### std::cin

- uses std namespace
- std::cin is used with >> to gather input

```
cin >> variable >> variable ...;
```

- The stream extraction operator is >>
- For example, if miles is a double variable cin >> miles;
  - Automatically causes computer to get a value of type double

#### std::cin

- Using more than one variable in cin allows more than one value to be read at a time
- For example, if feet and inches are variables of type int, a statement such as

- Inputs two integers from the keyboard
- Places them in variables feet and inches respectively

#### std::cout

- uses std namespace
- std::cout is used with << to output

```
cout << expression or manipulator << expression or manipulator...;
```

- The stream extraction operator is <<</li>
- Automatic recognition of variable type during output

Concept.

## Namespace

- If you don't want to type std:: all the time
  - Declare default namespace using using namespace std;
  - Usually after Preprocessor Directives

# Hello World (again)

```
#include <iostream>
using namespace std;
int main() {
   cout << "Hello World!" << endl; // endl stands for '\n'
   return 0;
}</pre>
```

Couces